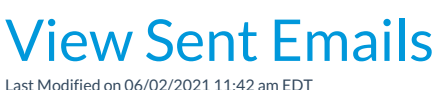

Emails sent to your families (contacts and students), either individually through their*Family* record or in mass from *Families* >*Email Families*, are maintained for 365 days under each*Family* record on the *Misc* tab.

Click **View Sent Emails**to see a list of all emails sent with the last 365 days.

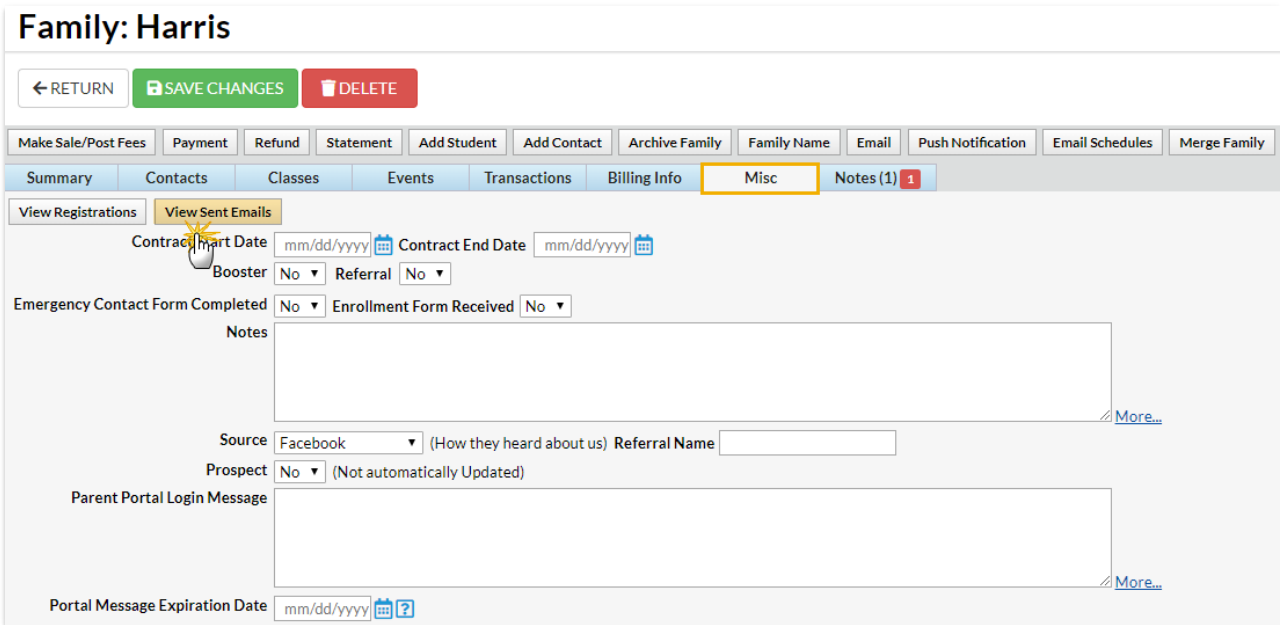

Click **View** to open the email for review.

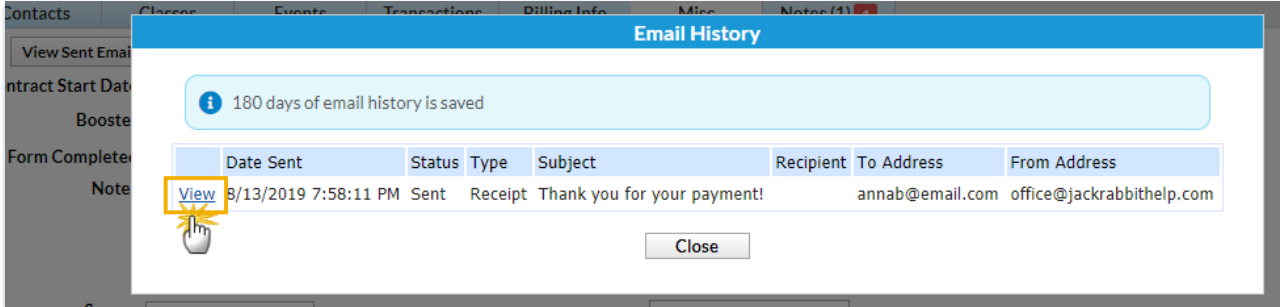

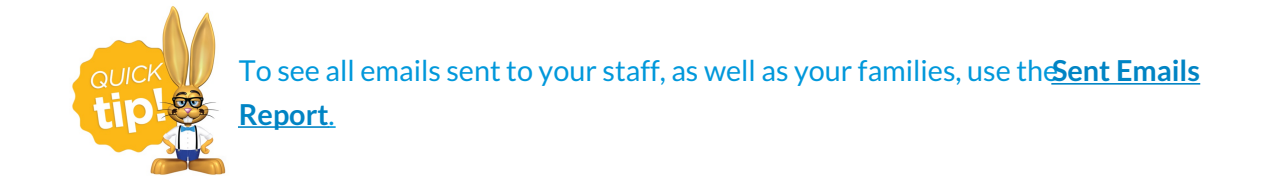